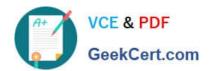

## PCNSE<sup>Q&As</sup>

Palo Alto Networks Certified Security Engineer (PCNSE) PAN-OS 11.x

# Pass Palo Alto Networks PCNSE Exam with 100% Guarantee

Free Download Real Questions & Answers PDF and VCE file from:

https://www.geekcert.com/pcnse.html

100% Passing Guarantee 100% Money Back Assurance

Following Questions and Answers are all new published by Palo Alto Networks Official Exam Center

- Instant Download After Purchase
- 100% Money Back Guarantee
- 365 Days Free Update
- 800,000+ Satisfied Customers

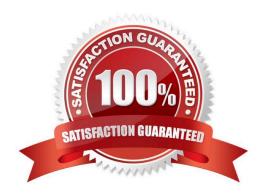

### https://www.geekcert.com/pcnse.html 2024 Latest geekcert PCNSE PDF and VCE dumps Download

### **QUESTION 1**

To more easily reuse templates and template slacks, you can create term plate variables in place of firewall-specific and appliance-specific IP literals in your configurations.

Which one is the correct configuration?

- A. @Panorama
- B. #Pancrama
- C. andPanorama
- D. \$Panorama

Correct Answer: D

Create a template and template stack using a variable name for an object. Variable names must start with the dollar sign ( "\$" ) symbol. For example, you could use \$Panorama as a variable for the Panorama IP address that you want to configure on multiple managed firewalls and appliances https://docs.paloaltonetworks.com/pan-os/8-1/pan-os-new-features/panorama- features/configuration-reusability-for-templates-and-template-stacks.html

#### **QUESTION 2**

An administrator needs to identify which NAT policy is being used for internet traffic.

From the GUI of the firewall, how can the administrator identify which NAT policy is in use for a traffic flow?

- A. From the Monitor tab, click Traffic view and review the information in the detailed log view.
- B. From the Monitor tab, click Traffic view, ensure that the Source or Destination NAT columns are included and review the information in the detailed log view.
- C. From the Monitor tab, click App Scope > Network Monitor and filter the report for NAT rules.
- D. From the Monitor tab, click Session Browser and review the session details.

Correct Answer: D

### **QUESTION 3**

Given the screenshot, how did the firewall handle the traffic?

### https://www.geekcert.com/pcnse.html 2024 Latest geekcert PCNSE PDF and VCE dumps Download

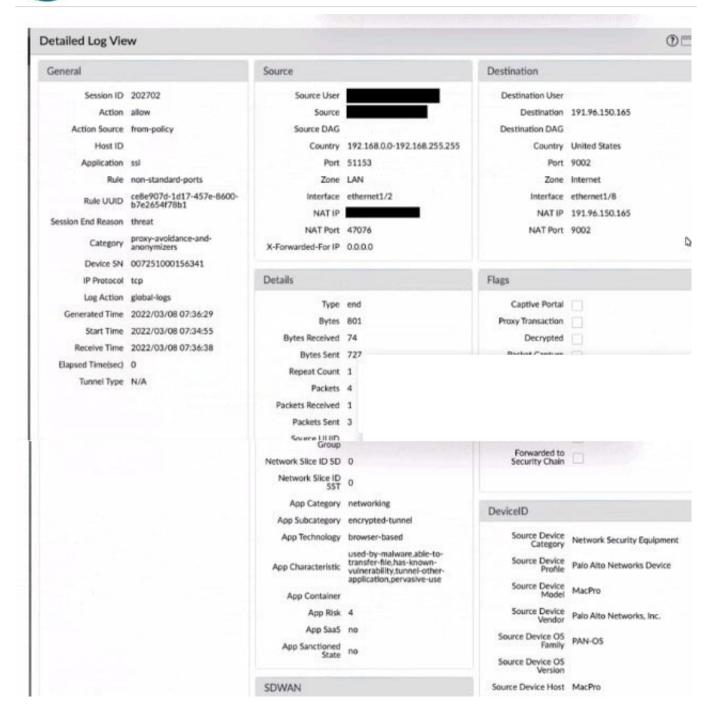

- A. Traffic was allowed by policy but denied by profile as encrypted.
- B. Traffic was allowed by policy but denied by profile as a threat.
- C. Traffic was allowed by profile but denied by policy as a threat.
- D. Traffic was allowed by policy but denied by profile as a nonstandard port.

### Correct Answer: B

The screenshot shows the threat log which records the traffic that matches a threat signature or is blocked by a security profile. The log entry indicates that the traffic was allowed by the security policy rule "Allow-All" but was denied by the vulnerability protection profile "strict" as a threat. The threat name is "Microsoft Windows SMBv1 Multiple Vulnerabilities

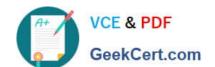

### https://www.geekcert.com/pcnse.html

2024 Latest geekcert PCNSE PDF and VCE dumps Download

(MS17-010: EternalBlue)" and the action is "reset-both" which means that the firewall reset both the client and server connections. References: : https://docs.paloaltonetworks.com/pan-os/10-2/pan-os-admin/monitoring/use-syslog-formonitoring/syslog-field-descriptions/threat-log-fields

#### **QUESTION 4**

A company has configured GlobalProtect to allow their users to work from home. A decrease in performance for remote workers has been reported during peak-use hours. Which two steps are likely to mitigate the issue? (Choose TWO)

- A. Exclude video traffic
- B. Enable decryption
- C. Block traffic that is not work-related
- D. Create a Tunnel Inspection policy

Correct Answer: AC

This is because excluding video traffic from being sent over the VPN will reduce the amount of bandwidth being used during peak hours, allowing more bandwidth to be available for other types of traffic. Blocking non-work related traffic will also reduce the amount of bandwidth being used, further freeing up bandwidth for work-related traffic. Enabling decryption and creating a Tunnel Inspection policy are not likely to mitigate the issue of decreased performance during peak-use hours, as they do not directly address the issue of limited bandwidth availability during these times.

https://knowledgebase.paloaltonetworks.com/KCSArticleDetail?id=kA10g0000000PP3ICAW

### **QUESTION 5**

An administrator is considering upgrading the Palo Alto Networks NGFW and central management Panorama version. What is considered best practice for this scenario?

- A. Perform the Panorama and firewall upgrades simultaneously
- B. Upgrade the firewall first wait at least 24 hours and then upgrade the Panorama version
- C. Upgrade Panorama to a version at or above the target firewall version
- D. Export the device state perform the update, and then import the device state

Correct Answer: C

Latest PCNSE Dumps

PCNSE Study Guide

**PCNSE Exam Questions**